# **Quick Manual for Carrier Timeslot Booking**

## **OHRA Regalanlangen GmbH**

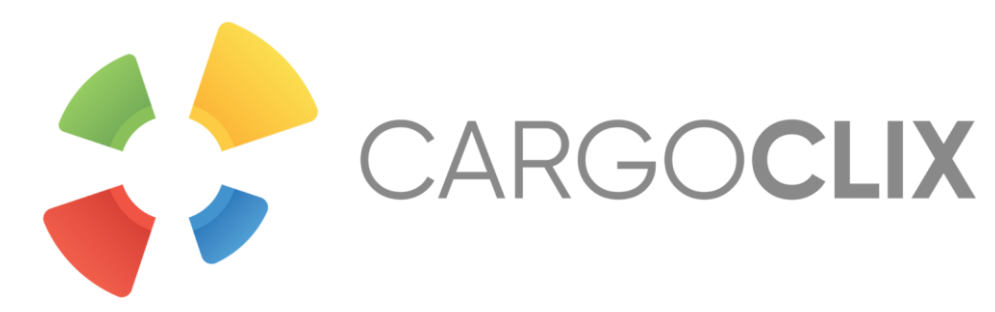

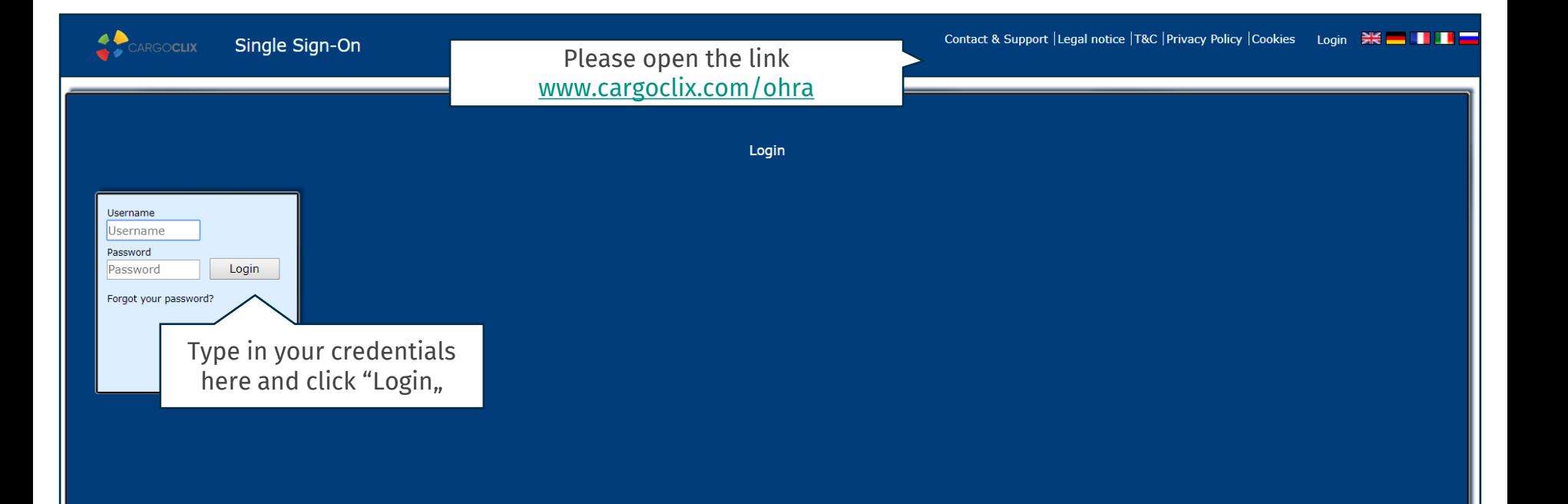

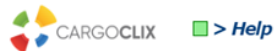

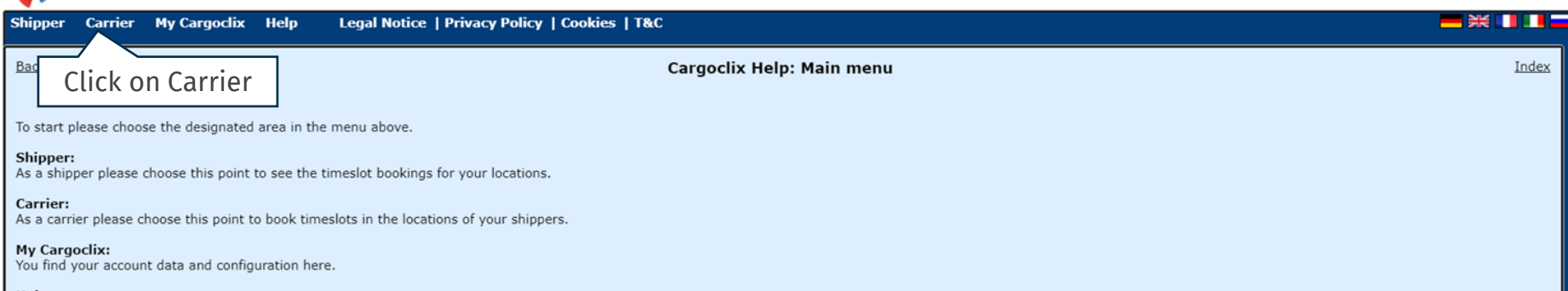

Help<br>If you need help on any site of the application, choose help in the menu above.

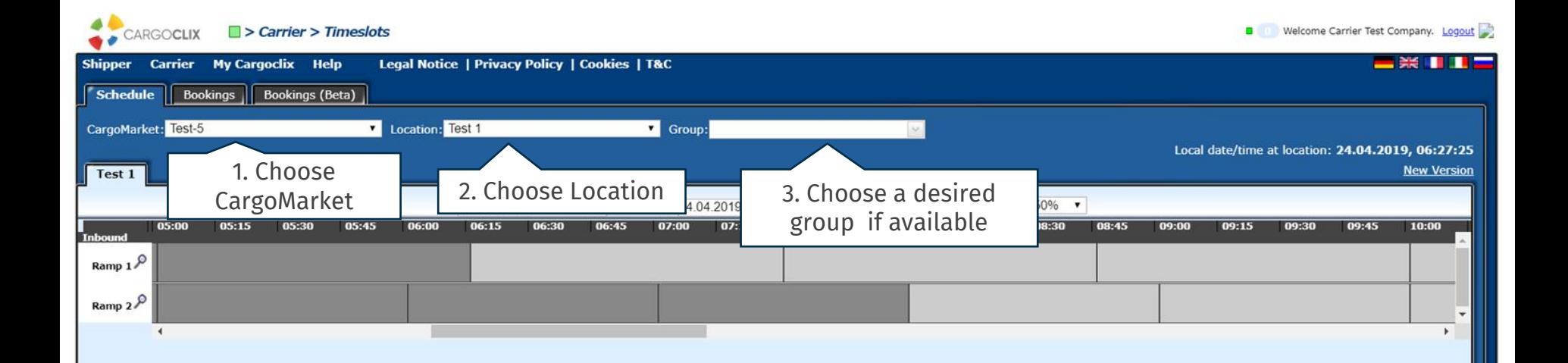

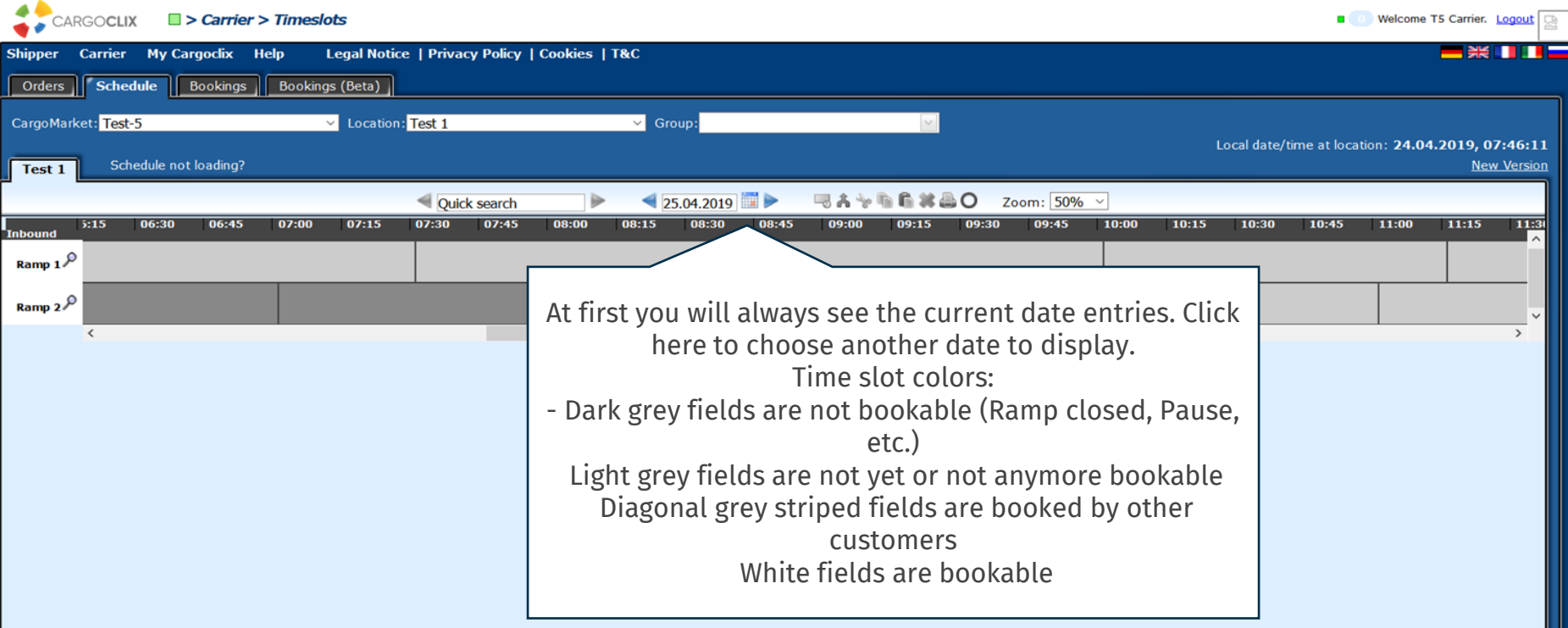

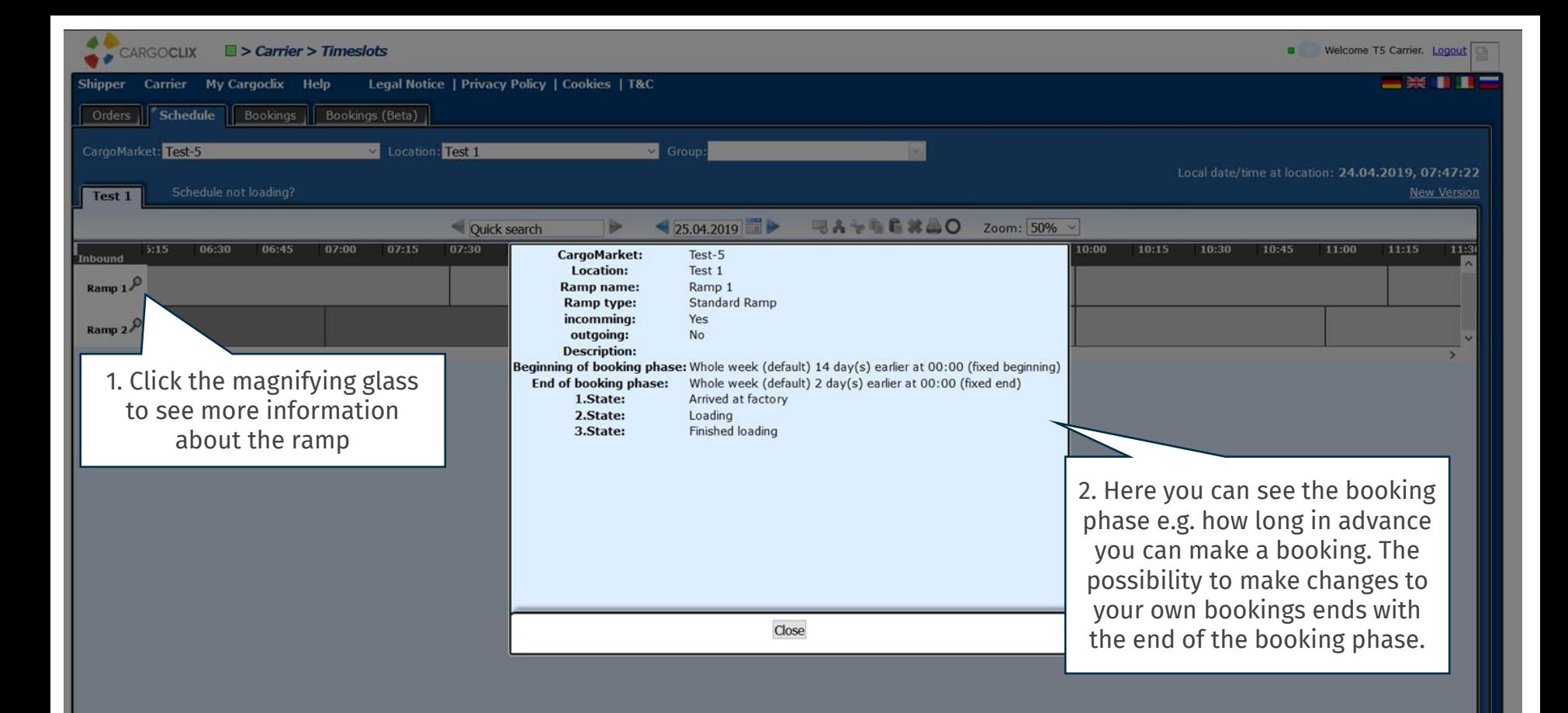

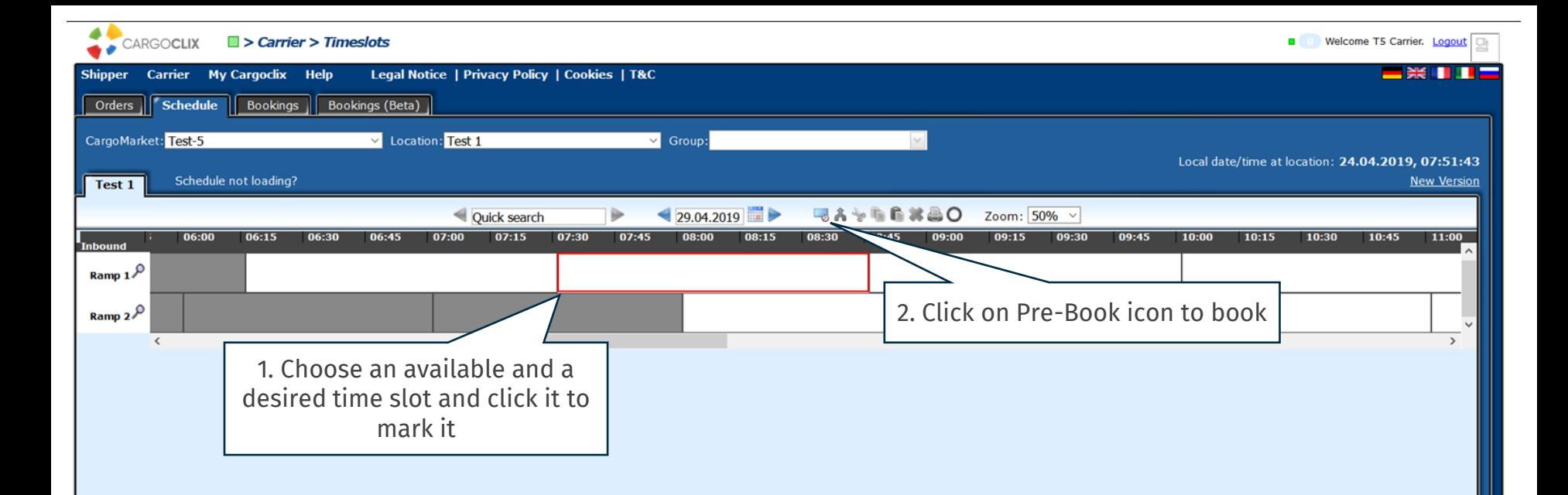

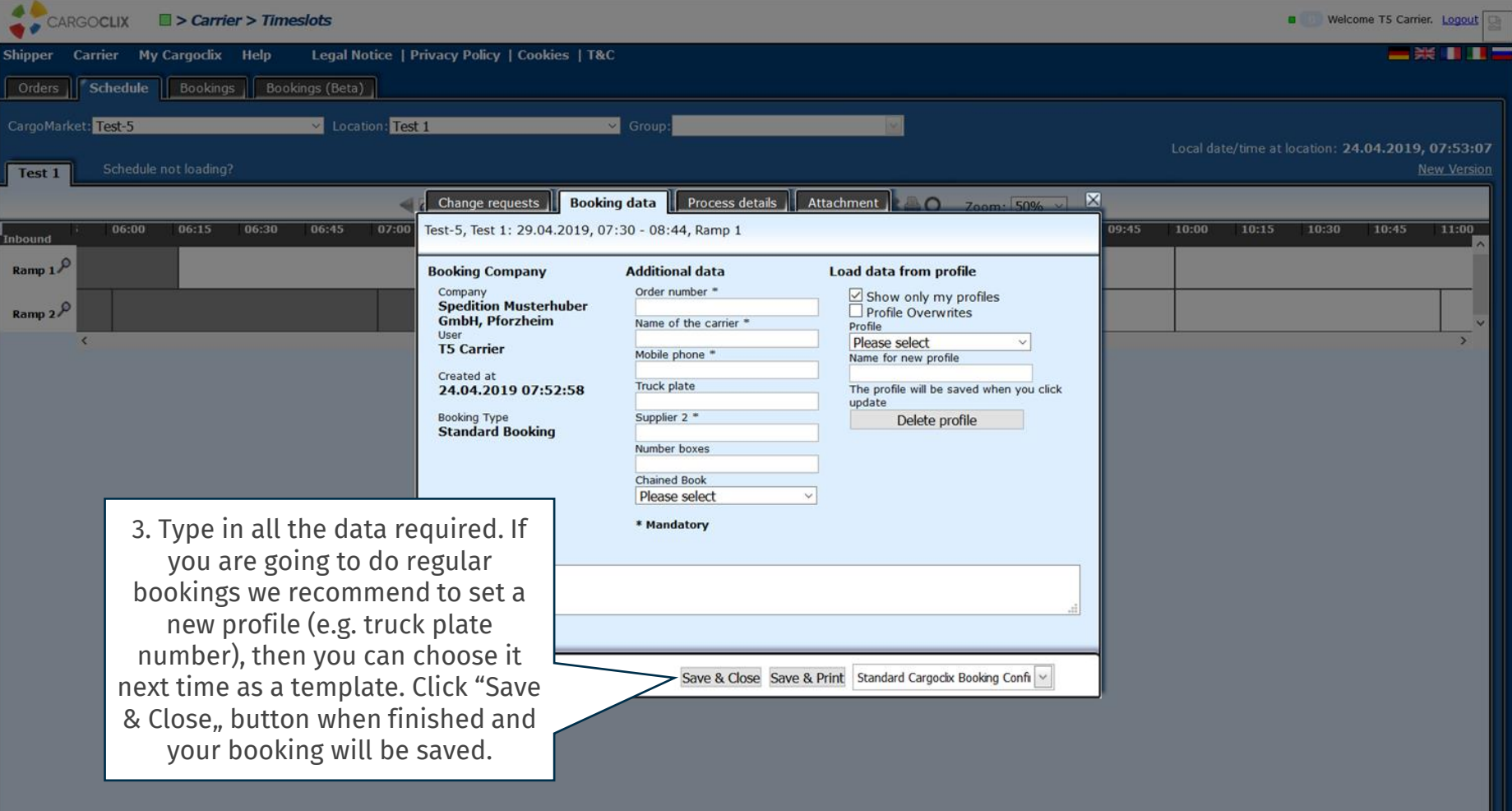

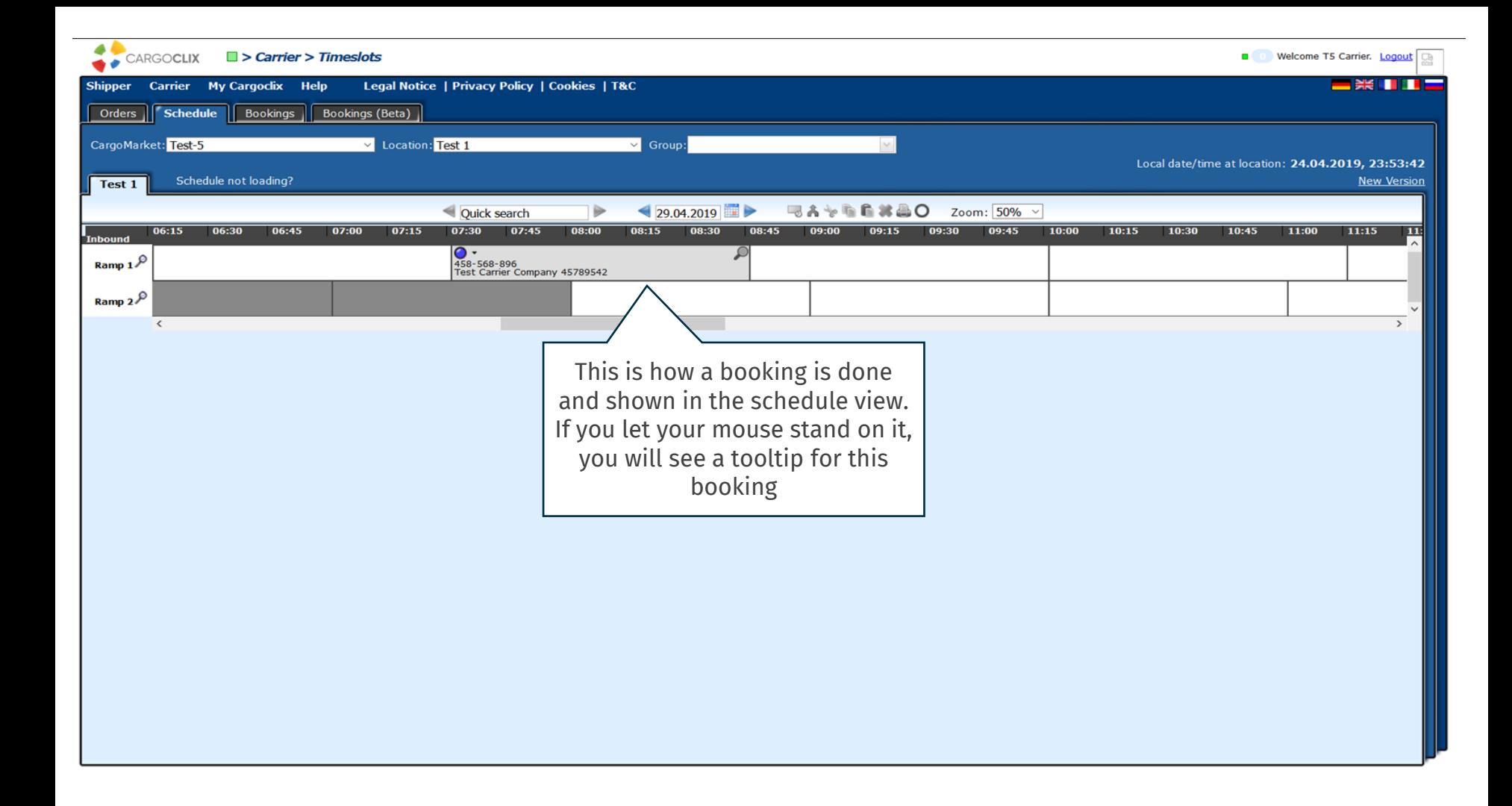

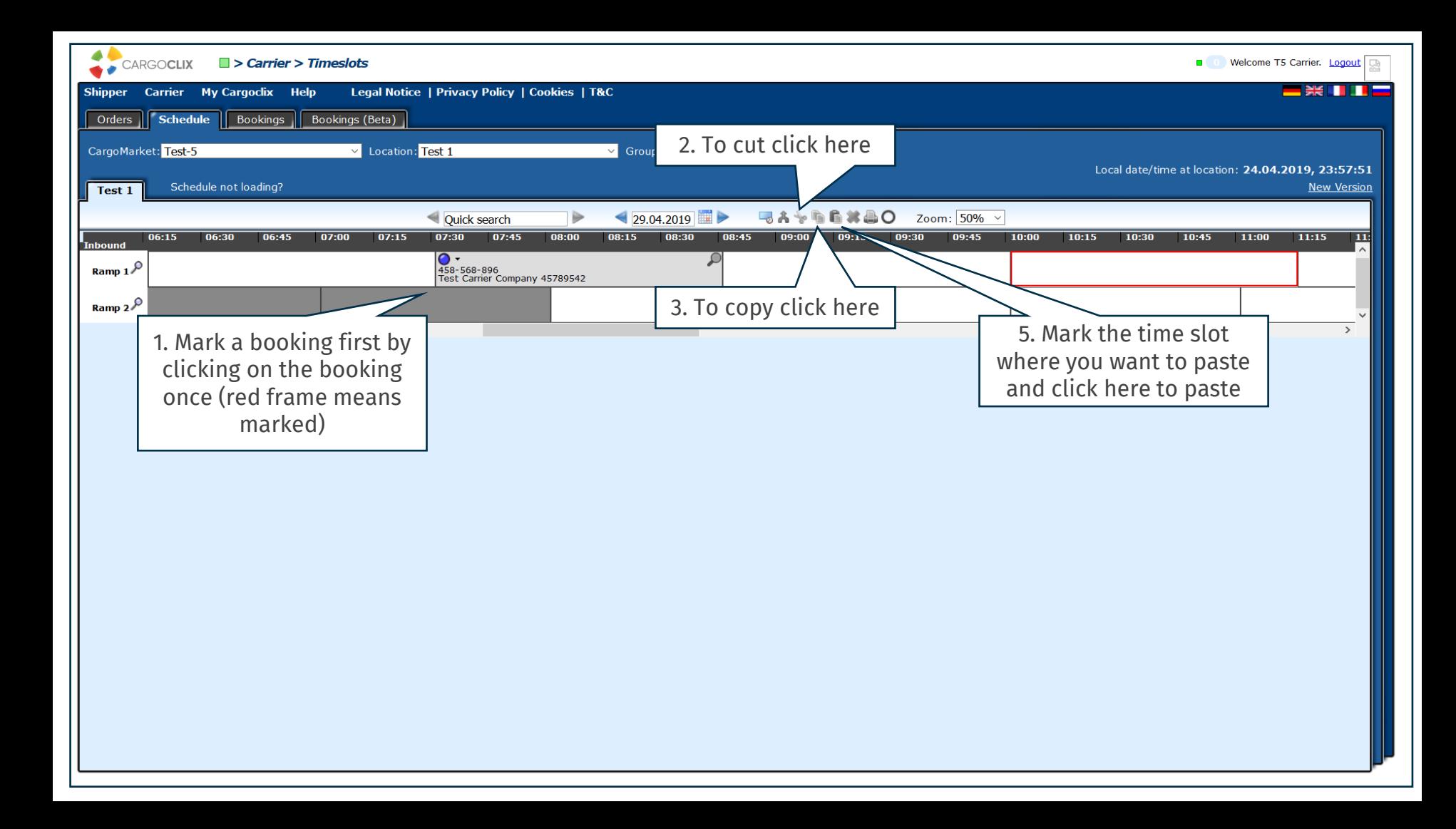

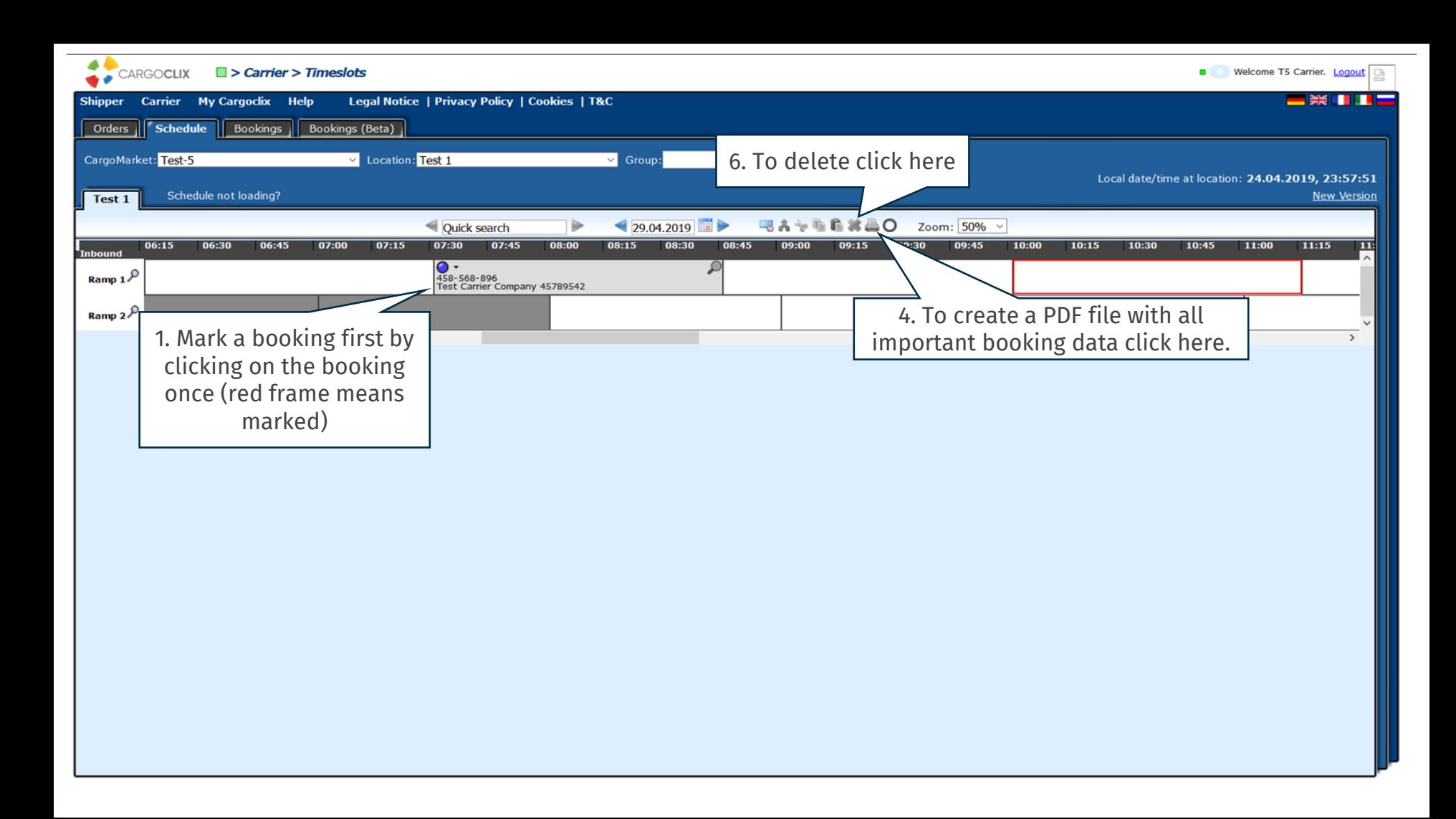

#### **Timeslot Booking Confirmation** CARGOCLIX **Cargoclix Bookings ID** Carrier **Spedition Musterhuber GmbH** 14862878 User **T5 Carrier** Cargomarket Bookings-ID Order number 458-568-896 **RL-79** Name of the carrier **Test Carrier Company** Mobile phone 45789542 **Truck plate DS GH 1234** The PDF file contains all the Supplier 2 **Smith Transport AG** important booking data **Number boxes**  $12$ including the Cargoclix booking ID number

Comment

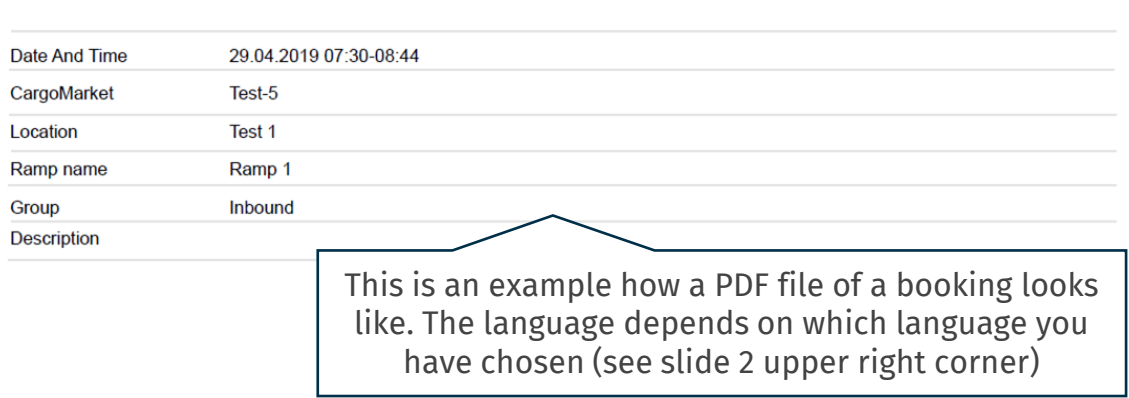

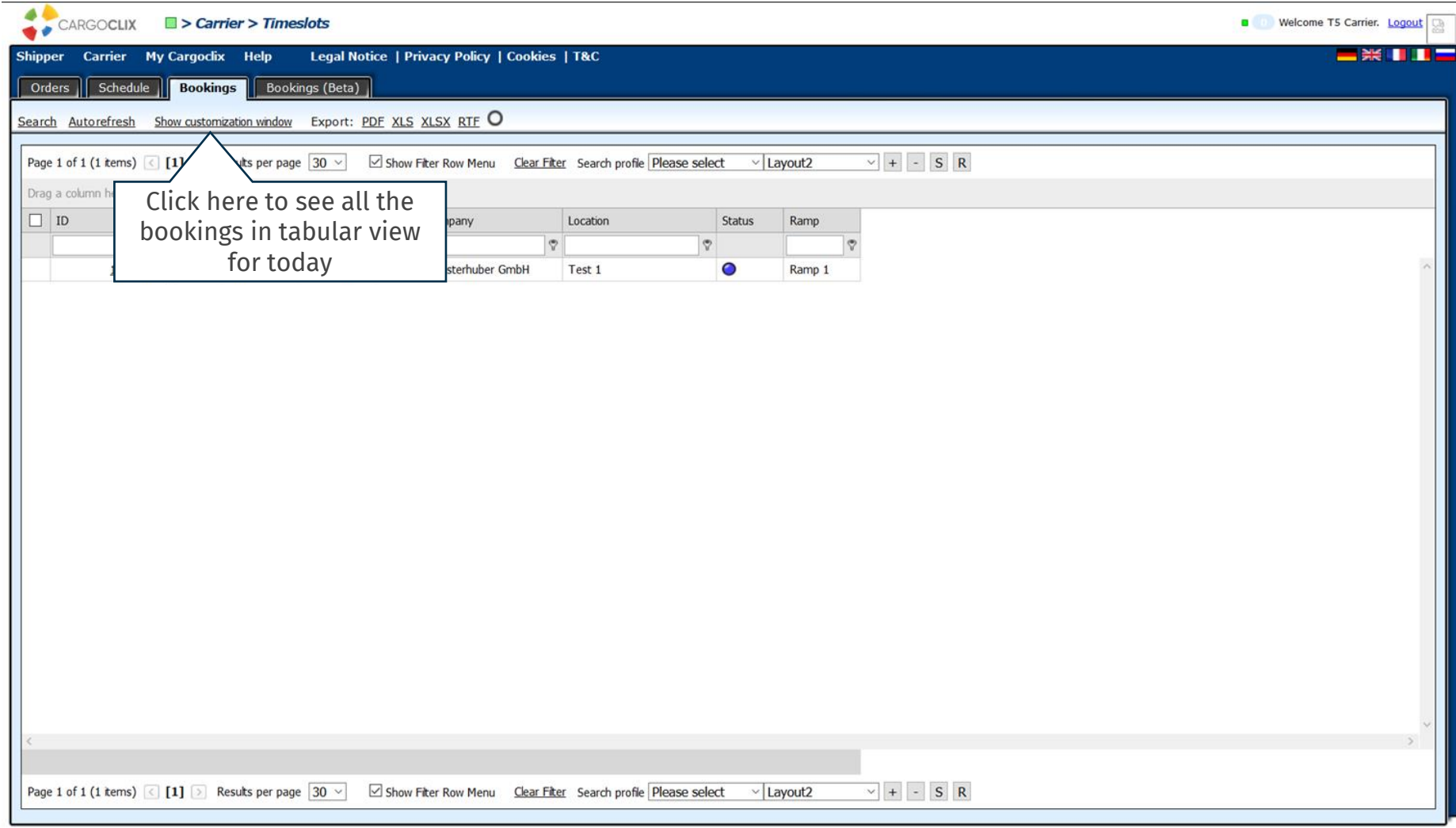

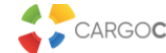

CARGOCLIX **No My Cargoclix > Master data** 

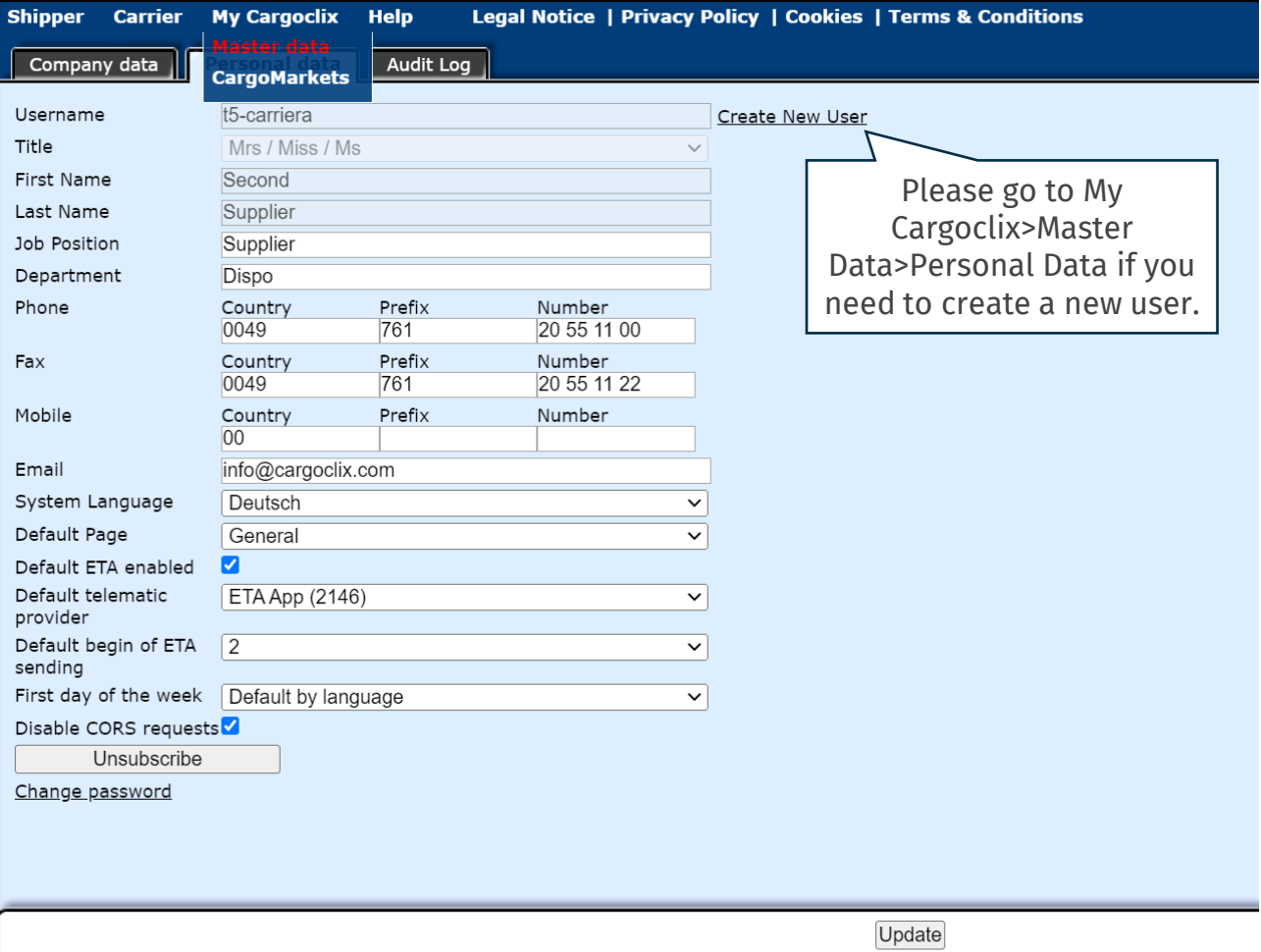

 $\blacksquare$ 

### **Contacts**

If you have questions regarding your deliveries, please contact your shipper (client) For technical questions: Email: support@cargoclix.com Tel. +49 (0) 761 – 20 55 11 00

### **Cargoclix**

Dr. Meier & Schmidt GmbH Münsterplatz 11 / Im Kornhaus D-79098 Freiburg Tel: +49 (0) 761 / 20 55 11 00 Fax: +49 (0) 761 / 20 55 11 22 Email: info@cargoclix.com Website: [www.cargoclix.com](http://www.cargoclix.com)

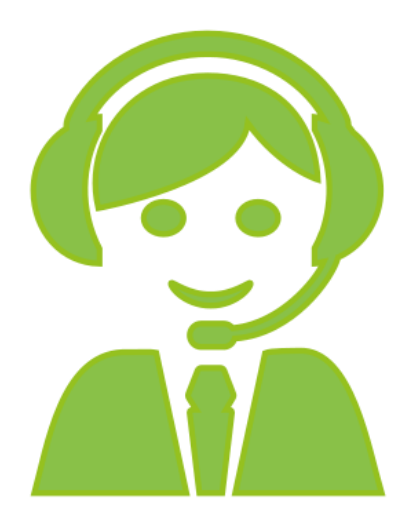

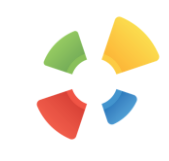

## **Thank you! Let's keep in touch on social media**

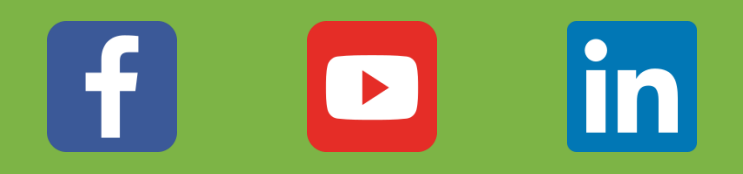

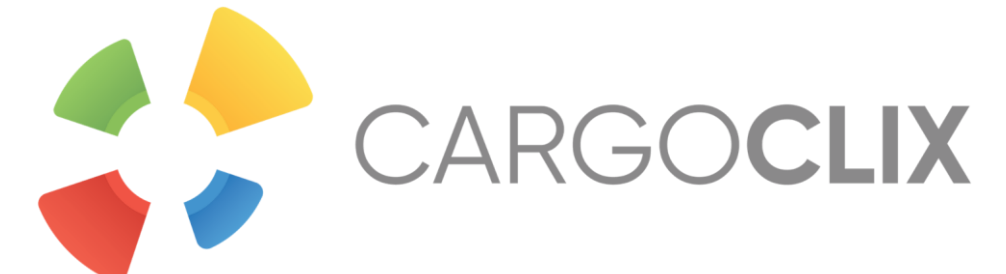